## **УДК 519.254 Физико-математические науки**

### **Фурина Ксения Олеговна,** *студент*

*Факультет прикладной математики и механики, Федеральное государственное бюджетное образовательное учреждение высшего образования «Пермский национальный исследовательский политехнический университет» e-mail: darkcityfightclu[b@mail.ru](mailto:makarova-marusya@mail.ru)*

# **ПОСТРОЕНИЕ ТОЛЕРАНТНЫХ ИНТЕРВАЛОВ ДЛЯ РЕГРЕССИИ ПО НЕОДНОРОДНОЙ ВЫБОРКЕ**

**Аннотация:** В статье рассматривается неоднородная выборка, а затем она разбивается на две однородные выборки и для каждой находятся толерантные интервалы.

**Ключевые слова:** толерантные интервалы, множественная регрессия, неоднородная выборка.

**Abstract:** The article discusses nonuniform sampling, and then it is split into two homogenous sample and are tolerant of each intervals.

**Keywords:** tolerance intervals, multiple regression, non-uniform sampling.

При медицинском количественном типе исследования результаты выдаются в форме цифр. При этом существует диапазон нормы, а также средние показатели. Референтное значение в анализах – это термин медицины, применяемый для оценки результатов при лабораторных исследованиях. Определяется оно как среднее значение определенного показателя. Эти данные получены путем обследования здоровой части населения.

Первым этапом является выборка населения. Результаты сводят к средним цифрам, вычисляя диапазон, в которых находятся референтные

значения. Допускается отклонение от нормальных показателей (в ту или другую сторону) на две стандартных единицы.

Референтное значение в анализах - это статистические данные, но не биологический закон. Как правило, диагностические выводы делаются не в соответствии  $\mathbf{c}$ единичными показателями, а при оценке динамики изменений [3].

 $\overline{B}$ математической статистике, учитывая определенные **VDOBHИ** объясняющих переменных, обычно применяют два статистических интервала: интервалы для средней объясняемой переменной (доверительные интервалы) и интервалы для одного или более будущего наблюдения (прогнозные интервалы). Толерантные интервалы являются другим типом статистического интервала.

определяемый Толерантный интервал - интервал,  $\Pi$ O выборке, относительно которого можно утверждать с уровнем доверия  $(1 - \alpha)$ , что он содержит, по крайней мере, указанную долю совокупности. Границы  $\boldsymbol{p}$ статистического толерантного интервала называются статистическими толерантными границами. Уровень доверия  $(1 - \alpha)$  - это вероятность того, что толерантный, определенный описанным методом, будет содержать не менее чем долю р совокупности. Наоборот, вероятность того, что толерантный интервал будет содержать менее чем долю  $p$  совокупности, есть  $\alpha$ . Настоящий стандарт описывает методы определения односторонних (с верхней или нижней границей) и двусторонних (с верхней и нижней границами) статистических толерантных интервалов.

Толерантный интервал является функцией наблюдений выборки, то есть статистики. Приведенные в настоящем стандарте методы предполагают, что наблюдения в выборке независимы [1].

Рассмотрим выборку, которая неоднородна по признаку Группа.

| $N_2$               | X          | Y        |                                  |
|---------------------|------------|----------|----------------------------------|
| $\mathbf{1}$        |            |          | Группа                           |
|                     | $-2,1549$  | 4,622711 | $\overline{c}$                   |
| $\overline{c}$<br>3 | $-2,1549$  | 4,752102 | $\overline{c}$<br>$\overline{c}$ |
|                     | $-2,22185$ | 5        |                                  |
| 4                   | $-2,09691$ | 4,377215 | $\overline{c}$                   |
| 5                   | $-2,09691$ | 3,908592 | $\overline{c}$                   |
| 6                   | $-2,22185$ | 5,000226 | $\overline{c}$                   |
| 7                   | $-2,11919$ | 4,976671 | $\mathbf{1}$                     |
| 8                   | $-2,04576$ | 4,488142 | $\mathbf{1}$                     |
| 9                   | $-2,22185$ | 5,155275 | $\mathbf{1}$                     |
| 10                  | $-2,09691$ | 5,075463 | $\mathbf{1}$                     |
| 11                  | $-2,1549$  | 5        | $\mathbf{1}$                     |
| 12                  | $-2,04576$ | 4,056447 | $\mathbf{1}$                     |
| 13                  | $-2,09691$ | 4,141763 | $\mathbf{1}$                     |
| 14                  | $-2,1549$  | 4,825082 | $\overline{c}$                   |
| 15                  | $-2,04576$ | 4,031126 | $\overline{c}$                   |
| 16                  | $-2,20761$ | 4,726776 | $\overline{c}$                   |
| 17                  | $-2,1549$  | 4,647706 | $\overline{c}$                   |
| 18                  | $-2,09691$ | 4,527875 | $\overline{c}$                   |
| 19                  | $-2,04576$ | 3,965343 | $\overline{c}$                   |
| 20                  | $-2,23657$ | 5,136622 | $\overline{c}$                   |
| 21                  | $-2$       | 3,716254 | $\overline{c}$                   |
| 22                  | $-2,09691$ | 3,871398 | $\overline{c}$                   |
| 23                  | $-2,1549$  | 4,876605 | $\overline{c}$                   |
| 24                  | $-2,1549$  | 4,48243  | $\overline{c}$                   |
| 25                  | $-2,04576$ | 3,678882 | $\overline{\mathbf{c}}$          |
| 26                  | $-2,18709$ | 4,791726 | $\overline{2}$                   |
| 27                  | $-2,12494$ | 4,576053 | $\overline{2}$                   |
| 28                  | $-2,09691$ | 3,968156 | $\overline{2}$                   |
| 29                  | -2,22185   | 5,016432 | $\overline{c}$                   |
| 30                  | $-2,07058$ | 4,495406 | 1                                |
| 31                  | $-2,04576$ | 4,524941 | $\mathbf{1}$                     |
| 32                  | $-2,09691$ | 4,680934 | $\mathbf{1}$                     |
| 33                  | $-2,22185$ | 5,889076 | $\mathbf{1}$                     |
| 34                  | $-2$       | 3,736954 | $\mathbf{1}$                     |
| 35                  | $-2,09691$ | 4,967506 | $\mathbf{1}$                     |
| 36                  | $-2,04576$ | 3,840482 | 1                                |
| 37                  | $-2,07058$ | 4,577779 | $\mathbf{1}$                     |
| 38                  | $-2,04576$ | 4,066624 | $\mathbf{1}$                     |

Таблица 1 - Выборка для референтного значения определенного показателя

Разобьём эту выборку на две подвыборки: по Группе 1 и Группе 2.

Таблица 2 - Струппированная выборка для референтного значения определенного показателя

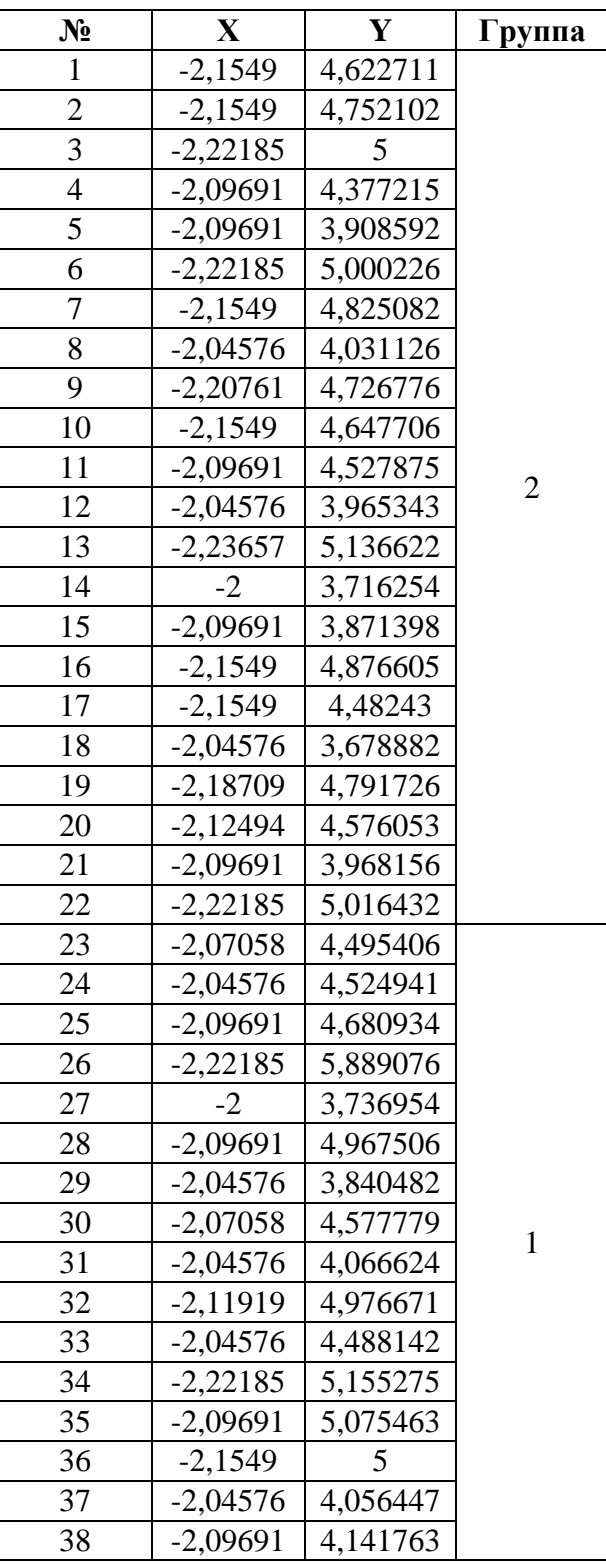

Оценим параметры квадратичной зависимости  $Y = \alpha + \beta X + \gamma X^2 + \varepsilon$ , где  $\alpha$ ,  $\beta$ ,  $\gamma$  - параметры,  $\varepsilon$  - случайные отклонения (остатки модели).

Затем найдем нижнюю границу одностороннего толерантного интервала регрессии сначала для Группы 2, а затем для Группы 1.

Полагая  $X_1 = X^2$ , получим множественную регрессию  $Y = \alpha + \beta X + \gamma X1 + \varepsilon$  [2]. 1. Будем полагать доля  $p = 0.9$ , уровень доверия  $\gamma = 1 - \alpha = 0.95$ , объем 1 выборки  $n = 22$ .

2. Находим оценку вектора параметров регрессии

 $\begin{pmatrix} \alpha \\ \beta \\ \gamma \end{pmatrix} = (X^T X)^{-1} \cdot X^T Y = \begin{pmatrix} 46913,4 & 44109,7 & 10358,7 \\ 44109,7 & 41484,7 & 9744,78 \\ 10358,7 & 9744,78 & 2289,65 \end{pmatrix} \cdot \begin{pmatrix} 98,499 \\ -210,9 \\ 451,966 \end{pmatrix} = \begin{pmatrix} -15,78 \\ -12,639 \\ -1,4747 \end{pmatrix}$ , T.e.  $\hat{Y} = -15,78 - 12,639X - 1,4747X1,$   $R^2 = 0.837$ .

3. Находим оценку дисперсии случайных отклонений  $S^2 = \frac{(Y - X\hat{\beta})^T (Y - X\hat{\beta})}{2Z - Z^2} = 0.0385$ 4. Для заданной доли  $p = 0.9$  находим квантиль стандартного нормального распределения  $z_{0.9} = 1,2816$ .

5. Для выбранного вектора-столбца (наблюдение 1, Группа 2)  $x = \begin{pmatrix} 1 & 1 \\ -2,1549 \\ 4,6436 \end{pmatrix}$ 

находим

$$
d = (x^{T}(X^{T}X)^{-1}x)^{1/2} =
$$
\n
$$
= \left[ (1 - 2.1549 \quad 4.6436) \cdot \left( \frac{46913.4 \quad 44109.7 \quad 10358.7}{41484.7 \quad 9744.78} \cdot \left( \frac{1}{-2.1549} \right) \right]^{1/2} = 0.2801
$$
\n
$$
t_{n-m;1-\alpha}(z_p/d) = t_{19;0,95} \left( \frac{1.2816}{0.2801} \right) = t_{19;0,95}(4.58) = 7.146
$$
\n
$$
k(d) = d \times t_{19;0,95}(4.58) = 0.2801 \cdot 7.146 = 2
$$
\n
$$
x^{T}\hat{\beta} = (1 - 2.1549 \quad 4.6436) \cdot \left( \frac{-15.78}{-12.639} \right) = 4.608
$$
\n
$$
t_{19;0,95}(4.58) = 0.2801 \cdot 7.146 = 2
$$
\n
$$
t_{19;0,95}(4.58) = 0.2801 \cdot 7.146 = 2
$$
\n
$$
t_{19;0,95}(4.58) = 0.2801 \cdot 7.146 = 2
$$
\n
$$
t_{19;0,95}(4.58) = 0.2801 \cdot 7.146 = 2
$$
\n
$$
t_{19;0,95}(4.58) = 0.2801 \cdot 7.146 = 2
$$
\n
$$
t_{19;0,95}(4.58) = 0.2801 \cdot 7.146 = 2
$$
\n
$$
t_{19;0,95}(4.58) = 0.2801 \cdot 7.146 = 2
$$
\n
$$
t_{19;0,95}(4.58) = 0.2801 \cdot 7.146 = 2
$$
\n
$$
t_{19;0,95}(4.58) = 0.2801 \cdot 7.146 = 2
$$
\n
$$
t_{
$$

одностороннего толерантного интервала

$$
L(x) = x^T \hat{\beta} - k(d(x))S = 4,608 - 2 \cdot 0,196 = 4.215.
$$

Повторим пункты 1- 6 для наблюдения 23 выборки.

1. Будем полагать доля  $p = 0.9$ , уровень доверия  $\gamma = 1 - \alpha = 0.95$ , объем 1 выборки  $n=16$ .

2. Находим оценку вектора параметров регрессии

$$
\begin{pmatrix}\n\alpha \\
\beta \\
\gamma\n\end{pmatrix} = (X^T X)^{-1} \cdot X^T Y = \begin{pmatrix}\n73613,5 & 69463,5 & 16370,4 \\
69463,5 & 65563,6 & 15455,2 \\
16370,4 & 15455,2 & 3644,19\n\end{pmatrix} \cdot \begin{pmatrix}\n73,67 \\
-154,59 \\
324,68\n\end{pmatrix} = \begin{pmatrix}\n-90,62 \\
-82,364 \\
-17,598\n\end{pmatrix}, \text{T.e.}
$$
\n
$$
\hat{Y} = -90,62 - 82,364X - 17,598X1, \quad R^2 = 0.837.
$$

3. Находим оценку дисперсии случайных отклонений  $S^2 = \frac{(Y - X\hat{\beta})^T (Y - X\hat{\beta})}{2Z - 3} = 0.0919$ 

4. Для заданной доли  $p = 0.9$  находим квантиль стандартного нормального распределения  $z_{0.9} = 1,2816$ .

5. Для выбранного вектора-столбца (наблюдение 1, Группа 1)  $x = \begin{pmatrix} 1 & 0 & 0 \\ -2,0706 & 0 & 0 \\ 4,28731 & 0 & 0 \end{pmatrix}$ 

$$
d = (x^{T}(X^{T}X)^{-1}x)^{1/2} =
$$
\n
$$
= \begin{bmatrix} (1 & -2,0706 & 4,28731 \end{bmatrix} \cdot \begin{bmatrix} 73613,5 & 69463,5 & 16370,4 \\ 69463,5 & 65563,6 & 15455,2 \\ 16370,4 & 15455,2 & 3644,19 \end{bmatrix} \cdot \begin{bmatrix} 1 \\ -2,0706 \\ 4,28731 \end{bmatrix} = 0,2909
$$
\n
$$
t_{n-m;1-\alpha}(z_{p}/d) = t_{130,95} \left(\frac{1,2816}{0,2909}\right) = t_{130,95}(4,41) = 7,357
$$
\n
$$
k(d) = d \times t_{19,0,95}(4,58) = 0,2909 \cdot 7,357 = 2,14
$$
\n
$$
x^{T}\hat{\beta} = (1 & -2,0706 & 4,28731) \cdot \begin{bmatrix} -90,62 \\ -82,364 \\ -17,598 \end{bmatrix} = 4.472.
$$
\n6. A<sub>13</sub> <sub>15</sub> <sub>15</sub> <sub>15</sub> <sub>15</sub> <sub>15</sub>

границу

одностороннего толерантного интервала

$$
L(x) = x^T \hat{\beta} - k(d(x))S = 4{,}472 - 2{,}14 \cdot 0{,}303 = 4.215.
$$

| $N_2$          | X          | Y        | L        |
|----------------|------------|----------|----------|
| 1              | $-2,1549$  | 4,622711 | 4,21544  |
| $\overline{2}$ | $-2,1549$  | 4,752102 | 4,21544  |
| 3              | $-2,22185$ | 5        | 4,589782 |
| 4              | $-2,09691$ | 4,377215 | 3,842352 |
| 5              | $-2,09691$ | 3,908592 | 3,842352 |
| 6              | $-2,22185$ | 5,000226 | 4,589782 |
| 7              | $-2,1549$  | 4,825082 | 4,21544  |
| 8              | $-2,04576$ | 4,031126 | 3,482807 |
| 9              | $-2,20761$ | 4,726776 | 4,527215 |
| 10             | $-2,1549$  | 4,647706 | 4,21544  |
| 11             | $-2,09691$ | 4,527875 | 3,842352 |
| 12             | $-2,04576$ | 3,965343 | 3,482807 |
| 13             | $-2,23657$ | 5,136622 | 4,642461 |
| 14             | $-2$       | 3,716254 | 3,05749  |
| 15             | $-2,09691$ | 3,871398 | 3,842352 |
| 16             | $-2,1549$  | 4,876605 | 4,21544  |
| 17             | $-2,1549$  | 4,48243  | 4,21544  |
| 18             | $-2,04576$ | 3,678882 | 3,482807 |
| 19             | $-2,18709$ | 4,791726 | 4,417336 |
| 20             | $-2,12494$ | 4,576053 | 4,021211 |
| 21             | $-2,09691$ | 3,968156 | 3,842352 |
| 22             | $-2,22185$ | 5,016432 | 4,589782 |
| 23             | $-2,07058$ | 4,495406 | 4,21544  |
| 24             | $-2,04576$ | 4,524941 | 4,21544  |
| 25             | $-2,09691$ | 4,680934 | 4,589782 |
| 26             | $-2,22185$ | 5,889076 | 3,842352 |
| 27             | $-2$       | 3,736954 | 3,842352 |
| 28             | $-2,09691$ | 4,967506 | 4,589782 |
| 29             | $-2,04576$ | 3,840482 | 4,21544  |
| 30             | $-2,07058$ | 4,577779 | 3,482807 |
| 31             | $-2,04576$ | 4,066624 | 4,527215 |
| 32             | $-2,11919$ | 4,976671 | 4,21544  |
| 33             | $-2,04576$ | 4,488142 | 3,842352 |
| 34             | $-2,22185$ | 5,155275 | 3,482807 |
| 35             | $-2,09691$ | 5,075463 | 4,642461 |
| 36             | $-2,1549$  | 5        | 3,05749  |
| 37             | $-2,04576$ | 4,056447 | 3,842352 |
| 38             | $-2,09691$ | 4,141763 | 4,21544  |

Таблица 3 - Результаты вычислений

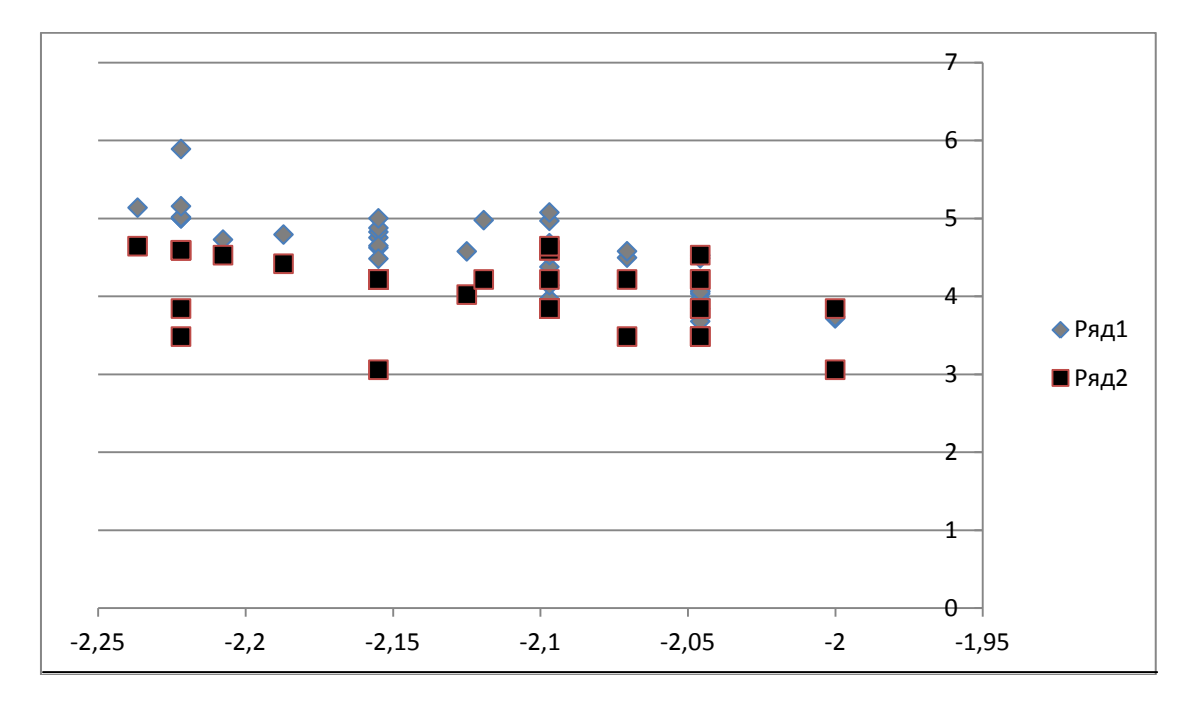

Рисунок 1 - Нижняя граница для референтного значения

# Библиографический список:

- 1. ГОСТ Р ИСО 16269-6-2005. Статистические методы. Статистическое представление данных. Определение статистических толерантных интервалов. (УТВЕРЖДЕН И ВВЕДЕН В ДЕЙСТВИЕ Приказом Федерального агентства по техническому регулированию и метрологии от 30 июня 2005 г. N 171-ст) М.: Стандартинформ, 2005.
- 2. Ш. Закс, Теория статистических выводов, М.: МИР, 1975, 776 с.
- 3. FB.ru Интернет журнал [Электронный ресурс] Референтные значения что это такое? http://fb.ru/article/136705/referentnyie-znacheniya---chto-etotakoe-chto-oznachaet-referentnoe-znachenie (дата обращения: 10.12.2016).